## **XML\_UpdateObjects**

## Funkcia %XML\_UpdateObjects

**Deklarácia**

**Funkcia** Funkcia vykoná hromadnú zmenu konfigurácie objektov.

INT %XML\_UpdateObjects( INT in \_updateXMLHandle, INT in \_filterXMLHandle )

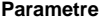

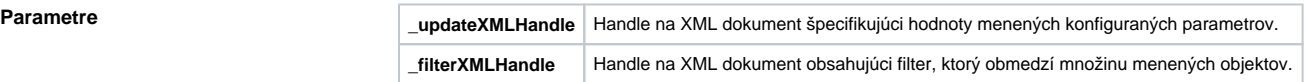

**Návratová hodnota** Poet objektov, ktoré vyhovovali filtru. Ak poas vykonávania funkcie vznikne chyba, funkcia vráti neplatnú hodnotu.

**Popis** Funkcia vykoná hromadnú zmenu konfigurácie objektov.

**Príklad**

```
TEXT docFilterFilePath
 TEXT _docDataFilePath
 INT _docFilter
 INT _docData
 INT _elmRoot
 INT _elmLev1
 INT _elmLev2
 INT _elmLev3
 INT _elmText
 BOOL _setValueOk
 INT _text
 INT _count
 BOOL _docFilterFreeOk
 BOOL _docDataFreeOk
 ;vytvorenie prázdnych dokumentov pre filter a pre predpis na aktualizáciu
 _docFilter := %XML_CreateDocument()
 _docData := %XML_CreateDocument()
 ;vybudovanie dokumentu pre filter
 _elmRoot := %XML_AddElement(_docFilter,"ROOT") ;<ROOT> 
 _elmLev1 := %XML_AddElement(_elmRoot,"FILTER_OPTIONS") ;<FILTER_OPTIONS>
 _elmLev2 := %XML_AddElement(_elmLev1,"Operator") ;<Operator>
 _elmText := %XML_AddTextNode(_elmLev2,"#text")
 _setValueOk := %XML_SetNodeValue(_elmText,"AND") ;AND
 _elmLev1 := %XML_AddElement(_elmRoot,"CFGRECORDS") ;<CFGRECORDS>
 _elmLev2 := %XML_AddElement(_elmLev1,"TObjItemData") ;<TObjItemData>
elmLev3 := %XML_AddElement(_elmLev2,"Name") ;<Name>
 _elmText := %XML_AddTextNode(_elmLev3,"#text")
_setValueOk := %XML_SetNodeValue(_elmText,"H._S*") ;H._S*
 _elmLev3 := %XML_AddElement(_elmLev2,"Typ") ;<Typ>
 _elmText := %XML_AddTextNode(_elmLev3,"#text")
 _setValueOk := %XML_SetNodeValue(_elmText,"ARCH_VAL") ;ARCH_VAL
 ;vybudovanie dokumentu pre predpis na aktualizáciu
 _elmRoot := %XML_AddElement(_docData,"ROOT") ;<ROOT> 
 _elmLev1:= %XML_AddElement(_elmRoot,"CFGRECORDS") ;<CFGRECORDS>
 _elmLev2 := %XML_AddElement(_elmLev1,"TObjItemData") ;<TObjItemData>
 _elmLev3 := %XML_AddElement(_elmLev2,"Name") ;<Name>
 _elmText := %XML_AddTextNode(_elmLev3,"#text")
setValueOk := %XML SetNodeValue( elmText,"filter.xml") ;filter.xml
 _elmLev3 := %XML_AddElement(_elmLev2,"Descript") ;<Descript>
 _elmText := %XML_AddTextNode(_elmLev3,"#text")
 _setValueOk := %XML_SetNodeValue(_elmText,"popis_01") ;popis_XX
 ;aktualizácia popisov objektov vyhovujúcich filtru
 _count := %XML_UpdateObjects(_docData,_docFilter) ;import dokumentu
 ;uloženie na disk a uvonenie
 _docFilterFreeOk := %XML_FreeDocument(_docFilter)
 _docDataFreeOk := %XML_FreeDocument(_docData)
```
Poznámka **Prostredníctvom ESL funkcie [%XML\\_GetLastErrorMessage](https://doc.ipesoft.com/display/D2DOCV22SK/XML_GetLastErrorMessage) je možné vyvola popis chyby (ak funkcia** vráti neplatnú hodnotu).

## **Súvisiace stránky:**

[Funkcie pre prácu s XML súbormi](https://doc.ipesoft.com/pages/viewpage.action?pageId=84349724) [Argumenty funkcie - typy](https://doc.ipesoft.com/display/D2DOCV22SK/Argumenty+funkcie+-+typy)